## LCF-510-Inventário Florestal

Nome<br>Número USP

Em uma propriedade de 845 ha com plantio de Pinus taeda em Guarapuava-PR, com 8 anos de idade, foi realizado um inventário florestal com parcelas de 500 m<sup>2</sup> cada. O volume (m3/parcela) obtido em cada parcela está abaixo. Calcular o volume médio por hectare, o erro amostral, o volume total de madeira na propriedade e o respectivo intervalo de confiança e o número de parcelas necessárias para se obter um erro de amostragem máximo de 10% com 95% de probabilidade. Use o valor de t=2.

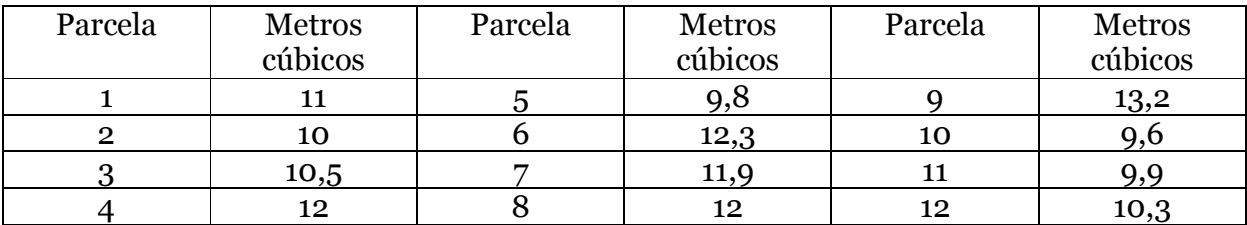

Cada erro  $(-3)$  pontos.

**1) Volume médio por hectare (X):** 

 $\bar{y} = \frac{\sum y_i}{n} = \frac{11 + 10 + 10, 5 + 12 + 9, 8 + 12, 3 + 11, 9 + 12 + 13, 2 + 9, 6 + 9, 9 + 10, 3}{12}$  $\frac{111,9+12+13,2+9,6+9,9+10,3}{12} = \frac{132,5}{12}$  $\frac{32.5}{12}$  = 11,0417 m<sup>3</sup>/parcela (500m<sup>2</sup>)

**\_\_\_\_\_\_\_\_\_\_\_\_\_\_\_\_\_\_\_\_\_\_\_\_\_\_\_\_\_\_\_\_\_\_\_\_\_\_\_\_\_\_\_\_\_\_\_\_\_\_\_\_\_\_\_\_\_\_\_\_\_\_\_\_\_\_\_\_\_\_\_\_\_\_\_\_\_\_\_\_\_\_\_** 

 $11.0417 \div 500$ m<sup>2</sup>

X -> 10000m<sup>2</sup> => **X = 220,8333 m<sup>3</sup> /ha**

**2) Erro amostral (EA%)** 

 $E A\% = \frac{t S_{\bar{y}} 100}{\bar{y}}$ 

Antes de calcular o EA% temos que calcular:

Variância da amostra  $(S^2)$  ->

$$
S^{2} = \frac{1}{n-1} \sum (y_{i} - \bar{y})^{2} = \frac{\sum y_{i}^{2} - \frac{(\sum y_{i})^{2}}{n}}{n-1} =
$$
  
\n
$$
\frac{(11^{2} + 10^{2} + 10,5^{2} + 12^{2} + 9,8 + 12,3 + 11,9^{2} + 12^{2} + 13,2^{2} + 9,6^{2} + 9,9^{2} + 10,3^{2}) - \frac{(11 + 10 + 10,5 + 12 + 9,8 + 12,3 + 11,9 + 12 + 13,2 + 9,6 + 9,9 + 10,3)^{2}}{12} =
$$
  
\n
$$
12-1
$$

$$
=\frac{1478,69-\frac{17556,25}{12}}{11}=\frac{15,6692}{11}=1,4245 \text{ (m}^3)^2\text{/parcela}
$$

Variância da média da amostra ->  $S_{\bar{y}}^2 = \frac{S^2}{n}$  $\frac{s^2}{n}\left(1-\frac{n}{N}\right)=\frac{1.4245}{12}\left(1-\frac{12}{16900}\right)=0,1186 \text{ (m}^3)^2$ 

$$
N = \frac{8450000 m^2}{500 m^2} = 16900 \,\text{parcelas}
$$

Erro padrão da média ->  $S_{\bar{y}} = \sqrt{S_{\bar{y}}^2} = \sqrt{0.1186} = 0.3444 \text{ m}^3$ 

Agora sim podemos calcular o EA%:

$$
EA\% = \frac{t S_{\bar{y}} 100}{\bar{y}} = \frac{2*0,3444*100}{11,0417} = 6,24\%
$$

**3) Volume total de madeira na propriedade (** $\hat{T}$ **):** 

$$
\widehat{\mathbf{T}} = N\bar{\mathbf{y}} = 16900 * 11{,}0417 = \mathbf{186604}, 7 \mathbf{m}^3
$$

**4)** Intervalo de confiança do volume total de madeira na propriedade (*I. C.* $_{\widehat{T}}$ ): I.  $C_{\cdot \hat{\tau}} = \hat{T} \pm tS_{\hat{\tau}}$ 

**\_\_\_\_\_\_\_\_\_\_\_\_\_\_\_\_\_\_\_\_\_\_\_\_\_\_\_\_\_\_\_\_\_\_\_\_\_\_\_\_\_\_\_\_\_\_\_\_\_\_\_\_\_\_\_\_\_\_\_\_\_\_\_\_\_\_\_\_\_\_\_\_\_\_\_\_\_\_\_\_\_\_\_** 

**\_\_\_\_\_\_\_\_\_\_\_\_\_\_\_\_\_\_\_\_\_\_\_\_\_\_\_\_\_\_\_\_\_\_\_\_\_\_\_\_\_\_\_\_\_\_\_\_\_\_\_\_\_\_\_\_\_\_\_\_\_\_\_\_\_\_\_\_\_\_\_\_\_\_\_\_\_\_\_\_\_\_\_** 

Antes de calcular o  $I, C,_{\hat{T}}$  temos que calcular:

Variância do total  $(S_{\hat{T}}^2)$  ->

$$
S_{\hat{T}}^2 = N^2 \left(1 - \frac{n}{N}\right) \frac{S^2}{n} = > 16900^2 \left(1 - \frac{12}{16900}\right) \frac{1,4245}{12} = 33880213,03 \text{ (m}^3)^2
$$

Erro padrão do total  $(S_{\hat{T}})$  ->

 $S_{\hat{T}} = \sqrt{S_{\hat{T}}^2} = \sqrt{33880213,03} = 5820,671 \text{ m}^3$ Agora podemos calcular o Intervalo de confiança:

**P. C.** $\hat{\tau} = \hat{T} \pm tS_{\hat{T}} = 186604.7 \pm 2 * 5820.671 = 186604.7 \pm 11641.34 \, m^3$ 

## **5) Número de parcelas necessárias para se obter um erro de amostragem máximo de 10% com 95% de probabilidade (n\*)**

**\_\_\_\_\_\_\_\_\_\_\_\_\_\_\_\_\_\_\_\_\_\_\_\_\_\_\_\_\_\_\_\_\_\_\_\_\_\_\_\_\_\_\_\_\_\_\_\_\_\_\_\_\_\_\_\_\_\_\_\_\_\_\_\_\_\_\_\_\_\_\_\_\_\_\_\_\_\_\_\_\_\_\_** 

**Coeficiente de variação ->**  $CV = \frac{S}{\bar{y}} 100 = \frac{1,1935}{11,0417} 100 = 10,81\%$  Obs:  $S = \sqrt{S^2} = \sqrt{1,4245} = 1,1935$ 

 $n* = \frac{t^2*N*(CV)^2}{(CV)^2 * t^2 + (FD)^2}$  $\frac{t^2*N*(CV)^2}{(CV)^2*t^2+(ED\%)^2*N} = \frac{(2)^2*16900*(10,81)^2}{(10,81)^2*(2)^2+(10)^2*16}$  $\frac{(2) *10500 * (10, 61)}{(10, 81)^2 * (2)^2 + (10)^2 * 16900} = 4,67 \approx 5 \text{ parcelas}$ 

Cinco parcelas já seriam suficientes para atingir o erro desejado de 10% com 95% de probabilidade, como foram mensuradas 12 parcelas, a amostragem foi mais que o suficiente.